# Opakování: Asociativní paměti

### Co bylo minule:

- Asociativní sítě (pamět, AM)
	- · bez zpětné vazby, se zpětnou vazbou (rekurentní)
	- · Hebbovské učení (1942) a metoda pseudoinverzní matice (1972).
- BAM (Bidirektivní asociativní paměti)
	- · synchronní rekurentní asociativní paměť s obousměrnými synapsemi.

<span id="page-0-0"></span>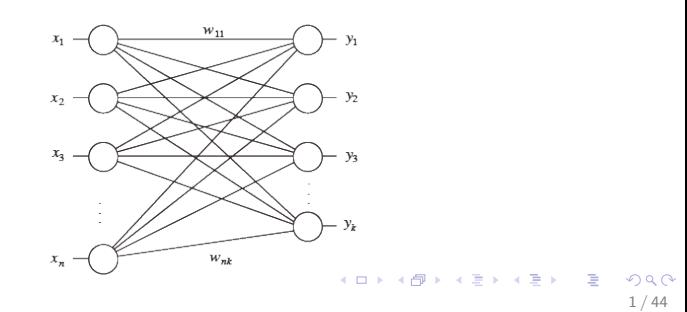

Hopfieldovy sítě Asociativní paměti

### Hopfieldova síť

#### Dnes:

- Hopfieldovy sítě (1982, John Hopfield)
	- · Speciální případ asynchronní BAM
		- levá a pravá vrstva neuronů spojeny do jedné

<span id="page-1-0"></span>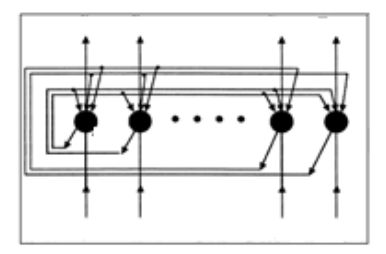

Hopfieldovy sítě [Architektura](#page-2-0)

## Hopfieldova síť – Architektura

- $\bullet$  jen jedna vsrtva s n neurony
- neurony mohou a nemusí mít práh
- skoková přenosová funkce:

$$
f(x) = sgn(x) = \begin{cases} 1 & \text{pro } x \geq 0, \\ -1 & \text{pro } x < 0, \end{cases}
$$

<span id="page-2-0"></span>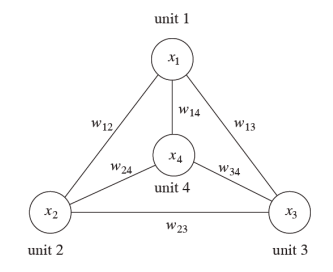

- $\bullet$  biparitní vstupy i výstupy  $\{-1; 1\}$
- o synaptické hrany s vahami  $w_{ii}$  (mezi každýma dvěma neurony i a j)

# Hopfieldova síť – Učení a rozpoznávání

#### Učení s učitelem

- N trénovacích vzorů (tříd)
- **•** požadované výstupy jsou stejné jako vstupy
- nastavení vah (a prahů)

### **Rozpoznávání**

• asynchronní dynamika

### Použití

- **•** Asociativní paměť
- Řešení optimalizačních úloh

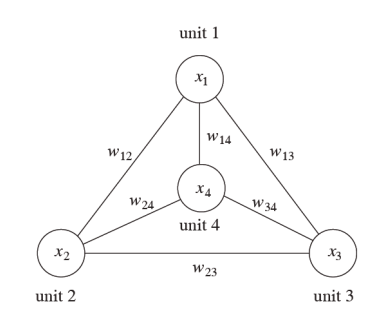

 $\left\{ \begin{array}{ccc} 1 & 0 & 0 \\ 0 & 1 & 0 \end{array} \right.$ 

<span id="page-3-0"></span> $\Omega$ 4 / 44

## Hopfieldova síť - Učení a rozpoznávání

#### Učení - Hebbovské učení

• Nastavíme hodnoty synaptických vah:

$$
w_{ij} = \begin{cases} \sum_{l=1}^{N} x_i^j x_j^l & \text{pro } i \neq j, \\ 0 & \text{pro } i = j, \end{cases}
$$

• 1  $\le i, j \le n$  $\bullet$   $w_{ii}$  ... váha hrany (synapse) mezi neuronem *i* a *j*  $x_i^j \in \{-1;1\}$  ... *i*-tá složka *l*-tého vzoru

• výsledná matice vah:

$$
W = \sum_{l=1}^{N} \vec{x}^{lT} \vec{x}^{l} - NI
$$

<span id="page-4-0"></span>5 / 44

 $\Omega$ 

K ロ X K @ X K 할 X K 할 X ( 할 X

### Hopfieldova síť - Rozpoznávání

**• Inicializace** - předložíme neznámý vstupní vzor  $\vec{x}$  $\rightarrow$  počáteční stav sítě:

$$
y_i(0)=x_i \text{ pro } 1\leq i\leq n
$$

- $x_i \in \{-1, 1\}$  ... *i*-tá složka předloženého vzoru
- $\bullet$  y<sub>i</sub>(t) ... výstup neuronu *i* v čase t

o Iterace

$$
y_j(t+1) = f\left(\sum_{i=1}^n w_{ij}y_i(t)\right) \text{ pro } 1 \leq j \leq n
$$

<span id="page-5-0"></span>6 / 44

 $\Omega$ 

K ロ X K @ X K 할 X K 할 X ( 할 X

 $\bullet$  f ... (skoková) přenosová funkce

## Hopfieldova síť - Rozpoznávání

**• Inicializace** - předložíme neznámý vstupní vzor  $\vec{x}$ 

<span id="page-6-0"></span>
$$
y_i(0)=x_i \text{ pro } 1\leq i\leq n
$$

**a** Iterace

$$
y_j(t+1) = f(\sum_{i=1}^n w_{ij}y_i(t))
$$
pro  $1 \le j \le n$ 

- **•** Iterativní proces se při rozpoznávání opakuje, dokud se výstupy neuronů neustálí.
- Výstupy neuronů pak reprezentují ten trénovací vzor, který nejlépe odpovídá předloženému (neznámému) vzoru.

### Hopfieldova síť - Učení a rozpoznávání

Vektor potenciálů po předložení vzoru  $\vec{x}^1$ :

$$
\vec{\xi} = \vec{x}^{1} W = \vec{x}^{1} (\sum_{l=1}^{N} \vec{x}^{l} \vec{x}^{l} - NI)
$$
  
\n
$$
= \vec{x}^{1} \vec{x}^{1} \vec{x}^{1} + \vec{x}^{1} \vec{x}^{2} \vec{x}^{2} + ... + \vec{x}^{1} \vec{x}^{N} \vec{x}^{N} - N \vec{x}^{1} I
$$
  
\n
$$
= n \vec{x}^{1} + \alpha_{12} \vec{x}^{2} + ... + \alpha_{1N} \vec{x}^{N} - N \vec{x}^{1} =
$$
  
\n
$$
= (n - N) \vec{x}^{1} + \sum_{l=2}^{N} \alpha_{1l} \vec{x}^{l}
$$

<span id="page-7-0"></span> $W = \sum_{l=1}^{N} \vec{x}^{l} \vec{x}^{l} - N I$  ... matice vah Hopfieldovy sítě  $\alpha_{1l}$  ... skalární součin  $\vec{\mathsf{x}}^{1}$  a  $\vec{\mathsf{x}}^{l}$  $\sum_{l=2}^N \alpha_{1l}\vec{x}^l$  ... perturbační člen (crosstalk) KID KA KEX KEX E VAC

### Hopfieldova síť - Učení a rozpoznávání

Vektor potenciálů po předložení vzoru  $\vec{x}^1$ :

<span id="page-8-0"></span>
$$
\vec{\xi} = (n - N)\vec{x}^1 + \sum_{l=2}^N \alpha_{1l} \vec{x}^l
$$

- Chceme, aby vektor  $\vec{x}^1$  byl stabilní stav sítě (tj.  $sgn(\vec{\xi}) = sgn(\vec{x}^1)$  $\rightarrow$  musí být  $N < n$  a perturbační člen  $(\sum_{l=2}^N\alpha_{1l}\vec{x}^l)$  malý
- $\rightarrow$  do paměti lze vložit malý počet navzájem ortogonálních vzorů
	- $\bullet$  Kapacita  $N < 0.15$  n nebo  $N \sim n/(2 \log n)$
	- Problém se stabilitou  $\rightarrow$  ortogonalizace

# Hopfieldova síť - Učení a rozpoznávání

### Podmínky konvergence ke stabilnímu řešení při rozpoznávání:

- **•** Symetrické váhy  $w_{ii} = w_{ii}$
- $\bullet$   $w_{ii} = 0$ 
	- $\rightarrow$  Symetrická váhová matice s nulovou diagonálou
- Asynchronní aktualizace výstupu jednotlivých neuronů
	- · Stav neuronů zůstává stejný, dokud nejsou vybrány k aktualizaci
	- Výběr pro aktualizaci se provádí náhodně
	- Pravděpodobnost, že budou dva neurony současně měnit svůj stav, je nulová

#### <span id="page-9-0"></span>Příklady

# Hopfieldova síť - Učení a rozpoznávání

### Věta

· Hopfieldova síť s asynchronní dynamikou dosáhne z libovolného počátečního stavu sítě stabilního stavu v lokálním minimu energetické funkce.

#### Energetická funkce Hopfieldovy sítě

$$
E(\vec{x}) = -\frac{1}{2}\vec{x}W\vec{x}^{T} = -1/2\sum_{i=1}^{n}\sum_{j=1}^{n}w_{ij}x_{i}x_{j}
$$

Pro síť s prahovými neurony:

$$
E(\vec{x}) = -\frac{1}{2}\vec{x}W\vec{x}^{T} + \vec{\theta}\vec{x}^{T} = -\frac{1}{2}\sum_{i=1}^{n}\sum_{j=1}^{n}w_{ij}x_{i}x_{j} + \sum_{i=1}^{n}\theta_{i}x_{i}
$$

<span id="page-10-0"></span> $\Omega$ 11 / 44

# Hopfieldova síť - Energetická funkce

#### Věta

• Hopfieldova síť s asynchronní dynamikou dosáhne z libovolného počátečního stavu sítě stabilního stavu v lokálním minimu energetické funkce.

### Náznak důkazu

- Lokální minima energetické funkce odpovídají stabilním stavům.
- Každá změna stavu některého neuronu vede ke snížení celkové energie sítě.
- <span id="page-11-0"></span> $\bullet$  Stavů sítě je konečně mnoho  $\rightarrow$  výpočet skončí v konečném počtu kroků.

## Hopfieldova síť - Energetická funkce

#### Náznak důkazu – pokračování

• Počáteční stav sítě ∼ předložený vzor  $\vec{x} = \{x_1, ..., x_k, ..., x_n\}$ Odpovídá mu energie:

$$
E(\vec{x}) = -\frac{1}{2} \sum_{i=1}^{n} \sum_{j=1}^{n} w_{ij} x_i x_j + \sum_{i=1}^{n} \theta_i x_i
$$

<span id="page-12-0"></span>13 / 44

 $\mathbf{A} \cap \mathbf{D} \rightarrow \mathbf{A} \cap \mathbf{B} \rightarrow \mathbf{A} \oplus \mathbf{B} \rightarrow \mathbf{A} \oplus \mathbf{B} \rightarrow \mathbf{A} \oplus \mathbf{B}$ 

- $\bullet$  K aktualizaci vyberu neuron  $k$ 
	- k nezmění svůj stav  $\rightarrow$   $E(\vec{x})$  se nezmění
	- k změní svůj stav  $\rightarrow$   $E(\vec{x})$  se sníží (...)

## Hopfieldova síť - Energetická funkce

#### Náznak důkazu – dokončení

Nový stav sítě  $\sim \vec{x'} = \{x_1, ..., x'{_k}, ..., x_n\}$ Odpovídá mu energie:

$$
E(\vec{x'}) = -\frac{1}{2} \sum_{i \neq k}^{n} \sum_{j \neq k}^{n} w_{ij} x_i x_j - \sum_{i=1}^{n} w_{ik} x_i x_k' + \sum_{i \neq k}^{n} \theta_i x_i + \theta_k x'_{k}
$$

• Rozdíl energií v původním a novém stavu sítě:

$$
E(\vec{x}) - E(\vec{x'}) = -\sum_{i=1}^{n} w_{ik}x_{i}x_{k} + \theta_{k}x_{k} - \left(-\sum_{i=1}^{n} w_{ik}x_{i}x_{k}' + \theta_{k}x'_{k}\right)
$$
  
= - (x<sub>k</sub> - x'<sub>k</sub>)( $\sum_{i=1}^{n} w_{ik}x_{i} - \theta_{k}$ )  
= - (x<sub>k</sub> - x'<sub>k</sub>) $\xi_{k} > 0$ 

<span id="page-13-0"></span> $\rightarrow$  nový stav má nižší energii

# Perceptronové učení pro Hopfieldův model

### **Motivace**

- V některých případech nelze nalézt pomocí Hebbovského učení váhovou matici Hopfieldovy sítě tak, aby N daných vektorů odpovídalo stabilním stavům sítě (i když taková matice existuje)
	- pokud leží vektory, které mají být do sítě uloženy, hodně blízko, může být "crosstalk" příliš velký  $\rightarrow$  horší výsledky Hebbovského učení

<span id="page-14-0"></span>15 / 44

 $\Omega$ 

 $\mathbf{A} \cap \mathbf{D} \rightarrow \mathbf{A} \oplus \mathbf{D} \rightarrow \mathbf{A} \oplus \mathbf{D} \rightarrow \mathbf{A} \oplus \mathbf{D} \rightarrow \mathbf{A} \oplus \mathbf{D} \rightarrow \mathbf{A} \oplus \mathbf{D} \rightarrow \mathbf{A} \oplus \mathbf{D} \rightarrow \mathbf{A} \oplus \mathbf{D} \rightarrow \mathbf{A} \oplus \mathbf{D} \rightarrow \mathbf{A} \oplus \mathbf{D} \rightarrow \mathbf{A} \oplus \mathbf{D} \rightarrow \mathbf{A} \oplus \mathbf{D} \rightarrow \mathbf{A} \oplus \mathbf{D} \rightarrow$ 

**• Alternativa:** perceptronové učení pro Hopfieldovy sítě

## Perceptronové učení pro Hopfieldův model

- $\bullet$  Je dáno: Hopfieldova síť s n neurony, které mají nenulový práh a skokovou přenosovou funkci.
- <span id="page-15-0"></span>• Má-li si síť ,,zapamatovať vektor  $\vec{x} = (x_1, ..., x_n)$ , bude tento vektor odpovídat stabilnímu stavu sítě tehdy, jestliže se po jeho "předložení" stav sítě nezmění  $\rightarrow$  potenciál každého neuronu by měl mít stejné znaménko jako jeho předchozí stav

### Perceptronové učení pro Hopfieldův model

Měly by platit následující nerovnosti:

- pro neuron 1:  $sgn(x_1)(0 + x_2w_{12} + ... + x_nw_{1n} \theta_1) > 0$
- pro neuron 2:  $sgn(x_2)(x_1w_{21} + 0 + ... + x_nw_{2n} \theta_2) > 0$

 $\bullet$  ...

\n- pro neuron n: 
$$
sgn(x_n)(x_1w_{n1} + x_2w_{n2} + \ldots + x_{n-1}w_{n(n-1)} + 0 - \theta_n) > 0
$$
\n- Protože  $w_{ij} = w_{ji} \rightarrow \text{nenulových prvků válové matice je}$   $n(n-1)/2$  a prahů *n*  $\rightarrow$  vytvoříme vektor  $\vec{v}$  dimenze  $n + n(n-1)/2$ :
\n

<span id="page-16-0"></span>
$$
\vec{v} = (w_{12}, w_{13}, ..., w_{1n}, w_{23}, w_{24}, ..., w_{2n}, ..., w_{n-1n}, -\theta_1, ..., -\theta_n)
$$

(složky odpovídají prvkům  $w_{ii}$  nad diagonálou matice W a n prahům se záporným znaménkem) **KORK EX KEY STARK** 

## Perceptronové učení pro Hopfieldův model

Vektor  $\vec{x}$  můžeme transformovat do n pomocných vektorů  $\vec{z}_1, ..., \vec{z}_n$ dimenze  $n + n(n - 1)/2$ :

- $\vec{z}_1 = (x_2, x_3, ..., x_n | 0, 0, ..., 0 | 0 | 1, 0, ..., 0)$  $\vec{z}_2 = (x_1, 0, ..., 0 | x_3, ..., x_n | 0, 0, ..., 0 | 0, 1, ..., 0)$  $\bullet$  ...
- $\vec{z}_n = (0, 0, \ldots, x_1|0, 0, \ldots, x_2|0, 0, \ldots, |x_{n-1}|0, 0, \ldots, 1)$

Potom lze přepsat nerovnosti na:

- pro neuron 1:  $sgn(x_1)\vec{z}_1\vec{v} > 0$
- pro neuron 2:  $sgn(x_2)\vec{z}_2\vec{v} > 0$

 $\bullet$  ...

<span id="page-17-0"></span>• Npro neuron n:  $sgn(x_n)\vec{z}_n\vec{v} > 0$ 

# Perceptronové učení pro Hopfieldův model

- k lineární separaci vektorů  $\vec{z}_1, ..., \vec{z}_n$  podle sgn $(x_i)$  lze použít perceptronové učení $\rightarrow$ 
	- $\bullet$  pomocí perceptronu spočteme vektor vah  $\vec{v}$  nutný pro lineární separaci  $\vec{z}_1, ..., \vec{z}_n$
	- 2 nastavíme váhovou matici W a prahy Hopfieldovy sítě podle  $\vec{v}$

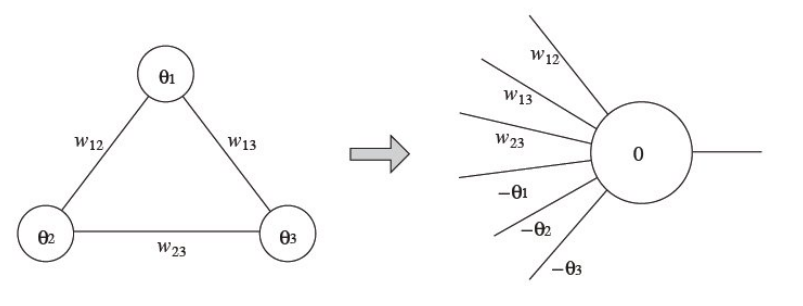

<span id="page-18-0"></span> $\left\{ \begin{array}{ccc} 1 & 0 & 0 \\ 0 & 1 & 0 \end{array} \right.$  $\Omega$ 19 / 44

# Perceptronové učení pro Hopfieldův model

- Pokud si má Hopfieldova síť, zapamatovať N vektorů, je třeba použít popsanou transformaci pro každý vektor  $\rightarrow$  N.n pomocných vektorů, které je třeba lineárně odseparovat
- Pokud jsou vektory lineárně separabilní, najde perceptronové učení řešení "zakódované" ve formě  $\vec{v}$

<span id="page-19-0"></span>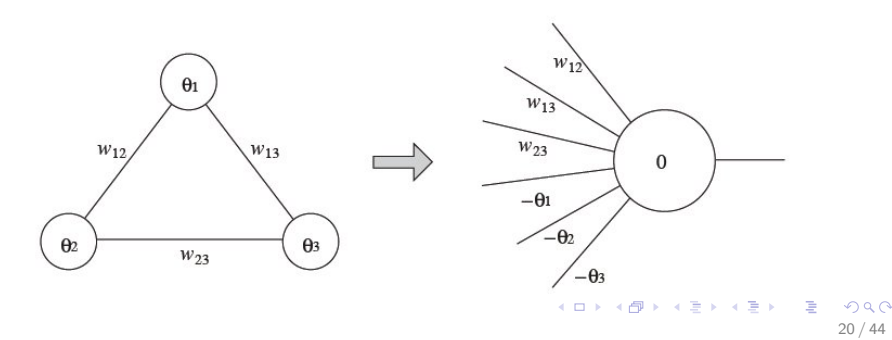

Hopfieldovy sítě Optimalizační úlohy [Multiflop](#page-20-0)

# Hopfieldova síť pro řešení optimalizačních úloh

- $\bullet$  binární kódování
- kódování optializačních problémů pomocí energetické funkce

### MULTIFLOP

- $\bullet$   $x_1, ..., x_n$  ... binární stavy jednotlivých neuronů Hopfieldovy sítě
- Síť by se měla dostat do stavu, kdy bude právě 1 neuron aktivní; stav všech ostatních neuronů by měl být 0
- Cíl: nalézt minimum funkce  $E(x_1, ..., x_n)$

$$
E(x_1,...,x_n)=(\sum_{i=1}^n x_i-1)^2
$$

<span id="page-20-0"></span>21 / 44

**KORK EX KEY A BY A GAR** 

Hopfieldovy sítě Optimalizační úlohy [Multiflop](#page-21-0)

### Hopfieldova síť pro řešení optimalizačních úloh

#### MULTIFLOP

$$
E(x_1, ..., x_n) = \left(\sum_{i=1}^n x_i - 1\right)^2 = \sum_{i=1}^n x_i^2 + \sum_{i \neq j}^n x_i x_j - 2 \sum_{i=1}^n x_i + 1
$$
  
= 
$$
\sum_{i \neq j}^n x_i x_j - \sum_{i=1}^n x_i + 1
$$
  
= 
$$
-1/2 \sum_{i \neq j}^n (-2) x_i x_j + \sum_{i=1}^n (-1) x_i + 1
$$

<span id="page-21-0"></span>22 / 44

K ロ ▶ K @ ▶ K 할 ▶ K 할 ▶ ( 할 ) 900

 $\rightarrow$  nastavíme váhy a prahy sítě...

Hopfieldovy sítě Optimalizační úlohy [Multiflop](#page-22-0)

## Hopfieldova síť pro řešení optimalizačních úloh

### MULTIFLOP

<span id="page-22-0"></span>
$$
E(x_1,...,x_n) = -1/2 \sum_{i \neq j}^{n} (-2)x_i x_j + \sum_{i=1}^{n} (-1)x_i + 1
$$

 $\rightarrow$  nastavíme váhy a prahy sítě:

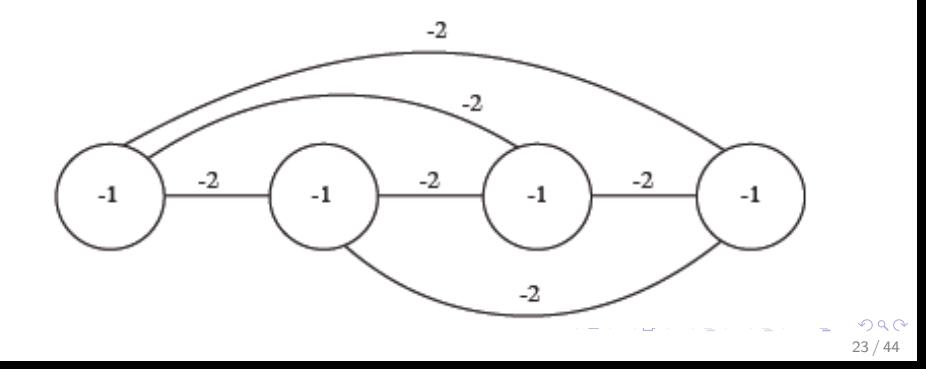

Hopfieldovy sítě Optimalizační úlohy Problém n věží

## Hopfieldova síť pro řešení optimalizačních úloh

#### Problém n věží

- $\bullet$  Umístit na šachovnici  $(n \times n)$  n věží tak, aby se navzájem neohrožovaly
	- $\rightarrow$  každá věž by měla být v jiném řádku i sloupci než ostatní
		- $x_{ij}\,$  ... stav neuronu na pozici  $(i,j)$  šachovnice  $(n\times n)$

• 
$$
\sum_{i=1}^{n} x_{ij}
$$
 ... počet stavů = 1 ve sloupci *j*

 $\overline{\sum_{j=1}^{n}}^{n} x_{ij}$  ... počet stavů  $= 1$  v řádku *i*  $\rightarrow$  v každém sloupci a řádku by měla být jen jedna ,,jednička"

<span id="page-23-0"></span>24 / 44

イロト 不優 ト 不重 ト 不重 トー 重

Hopfieldovy sítě Optimalizační úlohy Problém n věží

### Hopfieldova síť pro řešení optimalizačních úloh

#### Problém n věží Cíl: nalézt minimum funkce

$$
E(x_{11},...,x_{nn}) = E_1(x_{11},...,x_{nn}) + E_2(x_{11},...,x_{nn})
$$
  
\n
$$
E_1(x_{11},...,x_{nn}) = \sum_{j=1}^n (\sum_{i=1}^n x_{ij} - 1)^2
$$
  
\n
$$
E_2(x_{11},...,x_{nn}) = \sum_{i=1}^n (\sum_{j=1}^n x_{ij} - 1)^2
$$

<span id="page-24-0"></span>25 / 44

K ロ ▶ K @ ▶ K 할 ▶ K 할 ▶ ( 할 ) 900

... rozšíření multiflopu

Hopfieldovy sítě Optimalizační úlohy Problém n věží

## Hopfieldova síť pro řešení optimalizačních úloh

#### Problém n věží

 $\rightarrow$  nastavíme váhy a prahy sítě:

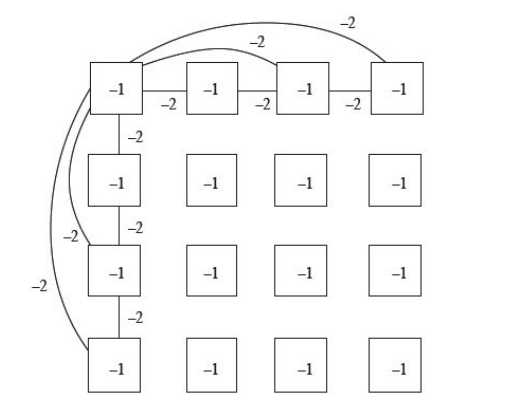

<span id="page-25-0"></span> $\left\{ \begin{array}{ccc} 1 & 0 & 0 \\ 0 & 1 & 0 \end{array} \right.$ Ξ  $\Omega$ 26 / 44

### Hopfieldova síť pro řešení optimalizačních úloh

TSP (Problém obchodního cestujícího) (NP-úplný problém)

<span id="page-26-0"></span>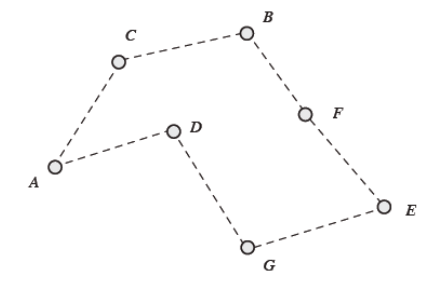

• Nalézt cestu přes n měst  $M_1, \ldots, M_n$  tak, aby bylo každé město navštíveno alespoň jednou a délka "okružní jízdy" byla minimální

# Hopfieldova síť pro řešení optimalizačních úloh

#### TSP (Problém obchodního cestujícího)

- Reprezentace pomocí matice, kde řádky odpovídají městům a sloupce odpovídají pořadí návštěvy
	- $\bullet$   $x_{ik}$  ... stav neuronu na pozici  $(i, k)$  matice
	- $x_{ik} = x_{ik+1} = 1$  ... město  $M_i$  bylo navštíveno v k-tém kroce a město  $M_i$  bylo navštíveno v  $(k + 1)$ -ním kroce

<span id="page-27-0"></span>28 / 44

K ロ ▶ K @ ▶ K 할 > K 할 > → 할 → 9 Q Q

 $\bullet$  d<sub>ij</sub> ... vzdálenost mezi městy  $M_i$  a  $M_i$  $\rightarrow$  d<sub>ij</sub> musíme přičíst k celkové délce cesty

# Hopfieldova síť pro řešení optimalizačních úloh

### TSP (Problém obchodního cestujícího)

• Cíl: minimalizace délky cesty:

<span id="page-28-0"></span>
$$
L = 1/2 \sum_{i,j,k}^{n} d_{ij} x_{ik} x_{jk+1}
$$

• Ale: povolena jediná návštěva vždy jen jednoho města  $\rightarrow$  přidáme požadavky na přípustnou cestu:

$$
E = 1/2 \sum_{i,j,k}^{n} d_{ij}x_{ik}x_{jk+1} + \frac{\gamma}{2} \left[ \sum_{j=1}^{n} (\sum_{i=1}^{n} x_{ij} - 1)^2 + \sum_{i=1}^{n} (\sum_{j=1}^{n} x_{ij} - 1)^2) \right]
$$

### TSP (Problém obchodního cestujícího)

$$
E = 1/2 \sum_{i,j,k}^{n} d_{ij}x_{ik}x_{jk+1} +
$$
  
+  $\gamma/2 \left[ \sum_{j=1}^{n} (\sum_{i=1}^{n} x_{ij} - 1)^2 + \sum_{i=1}^{n} (\sum_{j=1}^{n} x_{ij} - 1)^2) \right]$   
=  $-1/2 \sum_{i,j,k}^{n} (-d_{ij})x_{ik}x_{jk+1} +$   
-  $1/2 \sum_{i \neq j}^{n} (-\gamma)x_{i}x_{j} + \sum_{i=1}^{n} (-\gamma/2)x_{i} + \gamma/2 +$   
-  $1/2 \sum_{j \neq i}^{n} (-\gamma)x_{i}x_{j} + \sum_{j=1}^{n} (-\gamma/2)x_{j} + \gamma/2$ 

<span id="page-29-0"></span> $QQ$ 

# Hopfieldova síť pro řešení optimalizačních úloh

#### TSP (Problém obchodního cestujícího)

 $\rightarrow$  nastavení vah a prahů sítě:

• 
$$
w_{ik,jk+1} = -d_{ij} + t_{ik,jk+1}
$$
, kde

 $t_{ik,jk+1} =$  $\int_{-\gamma}$  pro neurony ve stejném řádku nebo sloupci, 0 jinak

<span id="page-30-0"></span>31 / 44

K □ X K @ X K 할 X K 할 X 및 할 X 9 Q Q

 $\bullet$   $\theta_{ii} = -\gamma/2$ 

Hopfieldovy sítě Stochastické modely neuronových sítí

## Stochastické modely neuronových sítí

- Hopfieldův model se používá k řešení optimalizačních problémů, které lze vyjádřit ve formě minimalizované energetické funkce (i když není zaručeno nalezení globálního optima)
- <span id="page-31-0"></span>· Problém: zabránit "uvíznutí" v lokálním minimu energetické funkce

Hopfieldovy sítě Stochastické modely neuronových sítí

# Stochastické modely neuronových sítí

### Modifikace Hopfieldova modelu k zlepšení konvergence a omezení lokálních minim

■ strategie: zvětšení počtu možných cest k řešení ve stavovém prostoru

 $\rightarrow$  dovolit i stavy ve formě reálných hodnot (sigmoidální přenosová funkce)

- $\rightarrow$  spojitý model
- 2 strategie: omezení lokálních minim energetické funkce pomocí "zašuměné dynamiky sítě"

 $\rightarrow$  dočasné povolení aktualizace stavu sítě i za cenu přechodného zvýšení energetické hladiny

<span id="page-32-0"></span> $\rightarrow$  stochastické modely: simulované žíhání, Boltzmannův stroj

Hopfieldovy sítě Stochastické modely neuronových sítí Spojitý model Hopfieldovy sítě

## Spojitý model Hopfieldovy sítě

 $\bullet$  Aktivace neuonu *i* vybraného pro aktualizaci podle:

$$
x_i = s(\xi_i) = \frac{1}{1+e^{-\xi_i}}
$$

 $\xi_i$  je potenciál (excitace) neuronu i

• Pomalá změna potenciálu neuronu v čase podle:

$$
\xi_i(t+1)=(1-\alpha)\xi_i(t)+\alpha\sum_{j=1}^n w_{ij}x_j=(1-\alpha)\xi_i(t)+\alpha\sum_{j=1}^n w_{ij}s(\xi_j)
$$

<span id="page-33-0"></span>34 / 44

**KORK EX KEY A BY A GAR** 

\n- $$
0 \leq \alpha \leq 1
$$
 ... adaptační parametr
\n- $w_{ij}$  ... váha mezi neuronem i a j
\n

Hopfieldovy sítě Stochastické modely neuronových sítí Spojitý model Hopfieldovy sítě

## Spojitý model Hopfieldovy sítě

• Tedv:

$$
\Delta \xi_i(t) = -\alpha \xi_i(t) + \alpha \sum_{j=1}^n w_{ij} s(\xi_j)
$$

- **•** Při simulacích spočítat diskrétní aproximaci  $\Delta \xi_i(t)$  a přičíst ji k aktuální hodnotě  $\xi_i(t)$ výsledkem bude nový stav  $x_i = s(\xi_i)$
- Asynchronní dynamika vede k dosažení rovnovážného stavu

<span id="page-34-0"></span>35 / 44

K ロ ▶ K @ ▶ K 할 > K 할 > → 할 → 9 Q Q

Hopfieldovy sítě Stochastické modely neuronových sítí Spojitý model Hopfieldovy sítě

## Spojitý model Hopfieldovy sítě

- Pro kombinatorické problémy může spojitý model nalézt lepší řešení než model diskrétní
- Pro velmi složité problémy (typu TSP) ovšem spojitý model obecně nenachází výrazně lepší řešení
- <span id="page-35-0"></span>• Snadná hardwarová implementace

Hopfieldovy sítě Stochastické modely neuronových sítí Simulované žíhání

### Stochastické systémy - simulované žíhání

<span id="page-36-0"></span>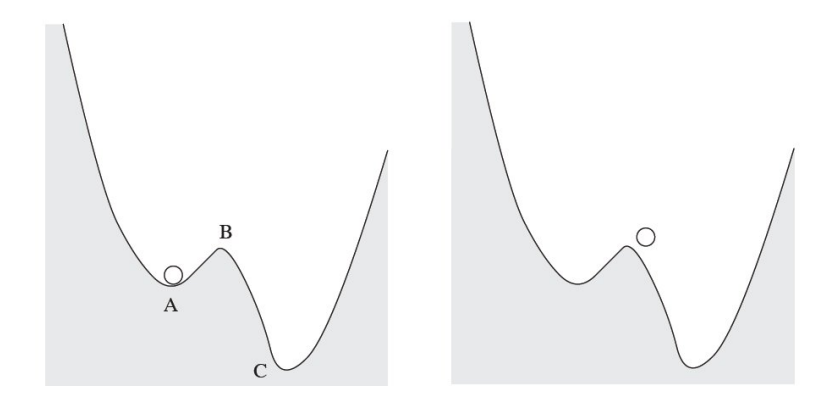

Hopfieldovy sítě Stochastické modely neuronových sítí Simulované žíhání

## Simulované žíhání

Při minimalizaci energetické funkce E se tento jev simuluje následujícím způsobem:

- Hodnota proměnné x se změní vždy, když může aktualizace  $\Delta x$  zmenšit hodnotu energetické funkce E
- $\bullet$  Pokud by se při aktualizaci x naopak hodnota E zvýšila o  $\Delta E$ , bude nová hodnota x (tj.  $x + \Delta x$ ) přijata s pravděpodobností  $P\triangle E$ :

$$
\rho_{\Delta E}=\frac{1}{1+e^{\Delta E/T}}
$$

<span id="page-37-0"></span>38 / 44

KED KARD KED KED E VOOR

 $k$ de  $\overline{T}$  je tzv. teplotní konstanta.

Hopfieldovy sítě Stochastické modely neuronových sítí Simulované žíhání

# Simulované žíhání

- Pro velké hodnoty T bude  $p_{\Lambda F} \sim 1/2$ a aktualizace stavu nastane zhruba v polovině těchto případů
- Pro  $T = 0$  bude docházet pouze k takovým aktualizacím, kdy se hodnota E sníží
- $\bullet$  Postupná změna hodnot T z velmi vysokých hodnot směrem k nule odpovídá zahřátí a postupnému ochlazování v procesu žíhání

### Navíc:

- Lze ukázat, že touto strategií lze dosáhnout (asymptoticky) globálního minima energetické funkce
- Sigmoida nejlépe odpovídá funkcím používaným v termodynamice (pro analýzu teplotní rovnováhy)

<span id="page-38-0"></span>

# Stochastické systémy - Boltzmannův stroj

### **Definice**

• Boltzmannův stroj je Hopfieldova síť, která se skládá z n neuronů se stavy  $x_1, x_2, \ldots, x_n$ .

Stav neuronu *i* se aktualizuje asynchronně podle pravidla:

$$
x_i = \begin{cases} 1 & \text{s } \text{pravděpodobnosti } p_i, \\ 0 & \text{s } \text{pravděpodobnosti } 1 - p_i, \end{cases}
$$

kde

$$
\rho_i = \frac{1}{1+e^{-(\sum_{j=1}^n w_{ij} \mathsf{x}_j - \theta_i)/\mathcal{T}}}
$$

<span id="page-39-0"></span>40 / 44

**KORK EX KEY A BY A GAR** 

- $\bullet$  T je kladná teplotní konstanta
- $w_{ij}$  a  $\theta_i$  jsou váhy a prahy neuronů

### Boltzmannův stroj

#### Energetick´a funkce Boltzmannova stroje

$$
E(\vec{x}) = -1/2\vec{x}W\vec{x}^{T} + \vec{\theta}\vec{x}^{T} = -1/2\sum_{i=1}^{n}\sum_{j=1}^{n}w_{ij}x_{i}x_{j} + \sum_{i=1}^{n}\theta_{i}x_{i}
$$

<span id="page-40-0"></span>· Rozdíl mezi Boltzmannovým strojem a Hopfieldovým modelem spočíváve stochastické aktivaci neuronů

## Boltzmannův stroj

 $\bullet$  Pokud je T velmi malé, bude:

 $p_i \sim 1$ , jestliže je excitace neuronu kladná

<span id="page-41-0"></span>
$$
\sum_{j=1}^n w_{ij}x_j - \theta_i > 0
$$

 $p_i \sim 0$ , jestliže je excitace neuronu záporná  $\rightarrow$  dynamika Boltzmannova stroje aproximuje dynamiku diskrétní Hopfieldovy sítě a Boltzmannův stroj najde lokální minimum energetické funkce

# Boltzmannův stroj

- Pro  $T > 0$  je pravděpodobnost změny anebo posloupnosti změn ze stavu  $x_1, x_2, \ldots, x_n$  do jiného stavu vždy nenulová.  $\rightarrow$  Boltzmannův stroj nezůstane v jediném stavu  $\rightarrow$  snižování a zároveň možnost zvyšování energie systému
- $\bullet$  Pro velké hodnoty T projde síť téměř celý stavový prostor
- $\bullet$  V ochlazovací fázi má síť tendenci zůstávat déle v oblastech blízkých atraktorům lokálních minim

#### Důležité

<span id="page-42-0"></span>Pokud se teplota snižuje správným způsobem, můžeme očekávat, že systém dosáhne globálního minima s pravděpodobností 1

Hopfieldovy sítě [Implementace v Matlabu](#page-43-0)

### Jak je to v Matlabu

- $\bullet$  speciální typ sítě lineárně saturovaná přenosová funkce, synchronní dynamika, matice nemusí být symetrická s nulovou diagonálou
- *newhop* ... vytvoření "Hopfieldovy" sítě
	- net  $=$  newhop $(T)$
	- net. $LW{1,1}$  ... matice vah
	- net.b $\{1,1\}$  ... prahy neuronů
- **·** sim ... rozpoznávání
	- $[\mathsf{Y},\mathsf{Pf},\mathsf{Af}] = \mathsf{sim}(\mathsf{net},\mathsf{Pocet\_vzoru},[],\mathsf{T}).$  $Y = Af$  ... výsledek
	- $\bullet$  [Y, Pf, Af] = sim(net, {Pocet\_vzoru, Pocet\_iteraci}, {}, T).  $Aff{1,1}$  ... výsledek
		- $Y\{1, k\}$  ... výsledek po k iteracích

<span id="page-43-0"></span>**e** dema